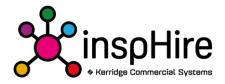

## inspHire ALT Factsheet

- Web-service based product: the insphire ALT (Accounts Linking Tool) is an intermediary tool
  between an inspHire Core product and the desired linking for an accounts package solution.
  Requires an interlinked Core inspHire Product (inspHire Corporate or inspHire Office).
- Configuration tool: Lightweight application for use on the machine hosting the ALT Web Service. Allows creation and maintenance of one or more linking ALT configurations for use with one or more insphire Core product data databases. Only one configuration can be specified within an inspHire Core product, the ALT supports one instance of multiple configurations allowing for more than one configuration to be in use at one time.
- Data linking: Types of data that can be interlinked are;
  - Sales Ledger/Accounts Receivable; writing into the inspHire database.
  - o Purchase Ledger/Accounts Payable; writing into the inspHire database.
  - Nominal/General Ledger; writing into the inspHire database.
  - Sales Ledger/Accounts Receivable, posting of invoices created within the inspHire Core product.
  - Purchase Ledger/Accounts Payable, posting of invoices created within the inspHire Core product.
  - Nominal/General Ledger, posting of transactions created within the inspHire Core product.
- Generic linking options: The inspHire ALT is designed with the intention that it can be interlinked with any database/system that an OLE or ODBC Connection can be established to. To this extent there is a customisation capability for these links available for data mapping and customisation of data at the point of transfer using T-SQL.
  - InspHire data: When writing to the inspHire database, a hardcoded list of available fields is provided requiring a bare minimum of these to be mapped for unique record identification.
    - Data is read from the source, formatted with any specific T-SQL coding specified and then data records created or updated within the inspHire Core Products database for use therein. Each of the three sets of data can be mapped or only those that are desired.
  - Data export/posting: Using the posting routines within the interlinked core inspHire Product, entries within these screens are transferred to the desired location. The location could be the creation of an export file, supporting multiple file formats, An XML file or directly into an interlinked database.
    - The data transferred will utilise the data records within the inspHire Posting screen supporting interlinking of any inspHire data records and the customisation of this data with the use of T-SQL.
    - These records support singular data line export, multiple line data export and a combination of Parent to child data exports with or without multiple child tiers. Each data line export is configurable with the use of T-SQL.
    - Where the creation of a file for an export is to take place, file naming conventions can be configured.

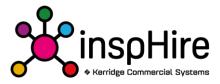

- Hardcoded account package specific linking: Where a generic OLE/ODBC connection can not be established or the accounts solution only supports third party integration via specific tools, utilities or methods (using specific SDK's for example); links to supported products are available with a variety of configuration options specific to each of these link types.
  Some of these Account specific hardcoded links may require additional third-party licences for the use of their integration tools and will only support interactions to the extranet that the third-party tools or utilities allow.
- Automated data updates: Where the link type supports this; The updating of inspHire data can be automated on a scheduled basis.